#### **Практическая работа №7** (2 часа)

**Тема:** Расчёт заработной платы при различных формах оплаты труда.

**Цель:** Закрепить теоретические положения темы, научиться рассчитывать разные формы оплаты труда.

**Обеспечение**: методические рекомендации, литература, калькулятор.

**Задание 1.** Токарь за месяц обработал партию из *N*=\_\_\_ деталей. Сдельная расценка за 1 деталь составляет *Рсд*=\_\_\_ рублей. За выполнение производственного плана токарю была назначена премия в размере *П*=\_\_\_ %.

# **Определить:**

Месячный сдельный заработок токаря с учетом премии (*ЗПсд-пр*).

**Задание 2.** Подсобный рабочий за месяц отработал *Д*=\_\_\_ дней за месяц. Часовая тарифная ставка составляет  $T_{cm}$ = рублей. Рабочий день длится  $t=8$  дней. За добросовестный труд подсобному рабочему была назначена премия в размере *П*=\_\_%.

# **Определить:**

Тарифный заработок подсобного рабочего с учетом премии (*ЗПповр-пр*).

*Примечание к заданиям. 1. В качестве вывода необходимо охарактеризовать полученные результаты: от чего зависит размер заработной платы.* 

*2. Все денежные результаты необходимо округлять до 1 копейки, то есть с точностью до 0,01 руб.* 

# *Методические рекомендации по выполнению практического задания*

Для оплаты труда применяется одна из двух основных форм: сдельная или повременная.

При **сдельной** форме оплаты труда труд работника оплачивается по установленным сдельным расценкам за количество фактически изготовленной продукции или выполненной работы. Основой для начисления заработной платы является сдельная расценка.

Сдельный заработок можно определить по формуле:

$$
3\Pi_{\rm cA} = P_{\rm cA} \cdot N
$$
py6.

При сдельно-премиальной системе работнику сверх заработка по прямым сдельным расценкам дополнительно начисляется премия за достижение определенных количественных и качественных показателей работы:

$$
3\Pi_{\rm c,q-np} = 3\Pi_{\rm c,q} \cdot \left(1 + \frac{\Pi}{100}\right) \quad \text{py6}.
$$

18

При повременной форме оплаты труда заработок работника определяется количеством фактически отработанного времени и тарифной ставкой за единицу времени с учетом квалификации работника.

Чтобы определить среднедневную выработку необходимо среднегодовую выработку разделить на количество рабочих дней в году:

$$
3\Pi_{\text{topp}} = T_{\text{cr}} \cdot \mu \cdot t \quad \text{py6.}
$$

При повременно-премиальной системе работнику сверх заработка начисляется премия.:

$$
3\Pi_{\text{top-np}} = 3\Pi_{\text{top}} \cdot \left(1 + \frac{\Pi}{100}\right) \text{ py6.}
$$

#### **Контрольные вопросы**

- 1) Дайте определение понятию «заработная плата».
- 2) Чем номинальная заработная плата отличается от реальной?
- 3) От каких факторов зависит размер заработной платы?

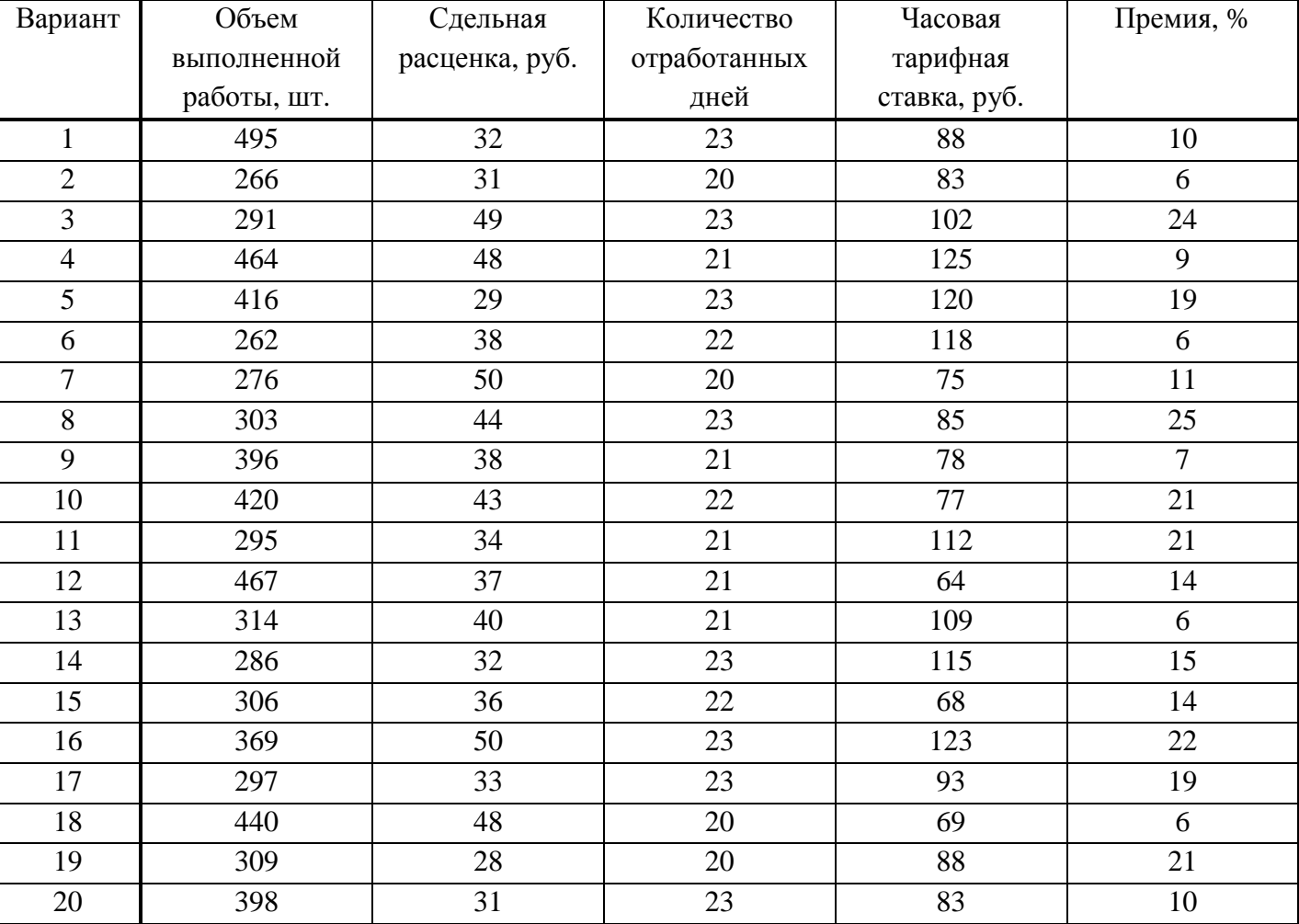

Таблица 7.1 – Исходные данные